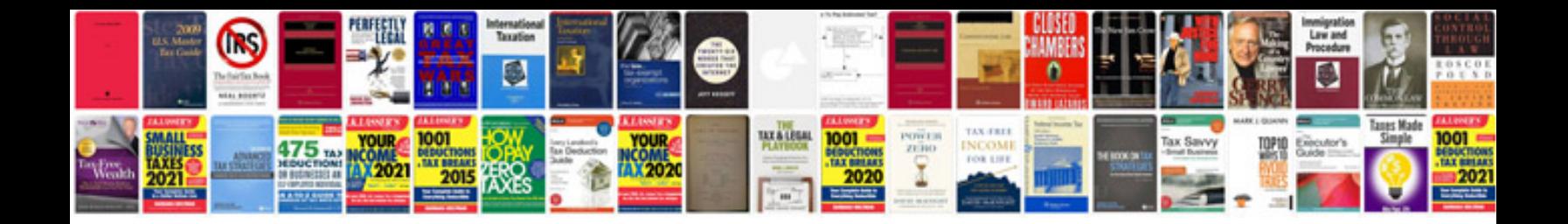

**Help document template**

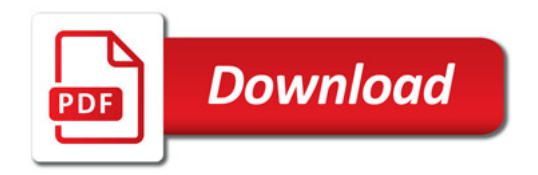

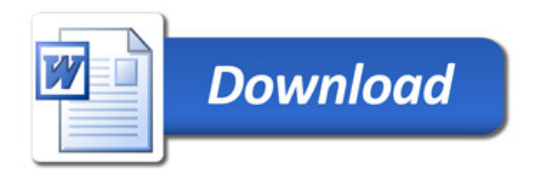